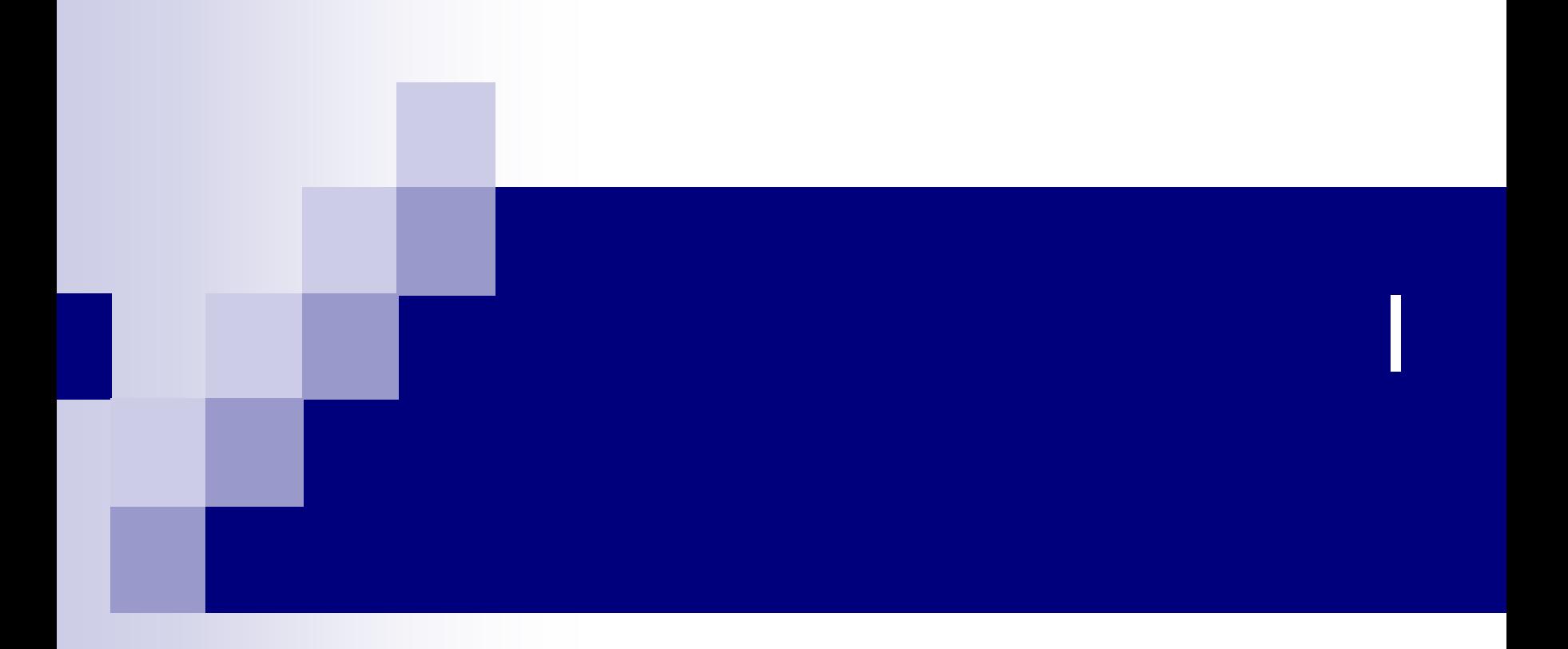

### masa@cs.osakafu-u.ac.jp

#### 1  $\Box$  10 16 8

#include<stdio.h> int main(void){ int a;  $\cdots$ ); printf("10 scanf("%d",&a); printf("8 : %o¥n",a); printf("16 : %x\\*n",a); return 0;  $\}$ 

2 $\Box$ BMI  $\Box$ BMI

#include<stdio.h>

int main(void) { float h, w; char name[100];

printf(" $:$ "); scanf("%s", name); printf(" (m): "); scanf("%f", &h); printf(" (kg): "); scanf("%f", &w); printf("%s BMI %f \; name,  $w/(h<sup>*</sup>h))$ ;

return 0;

}

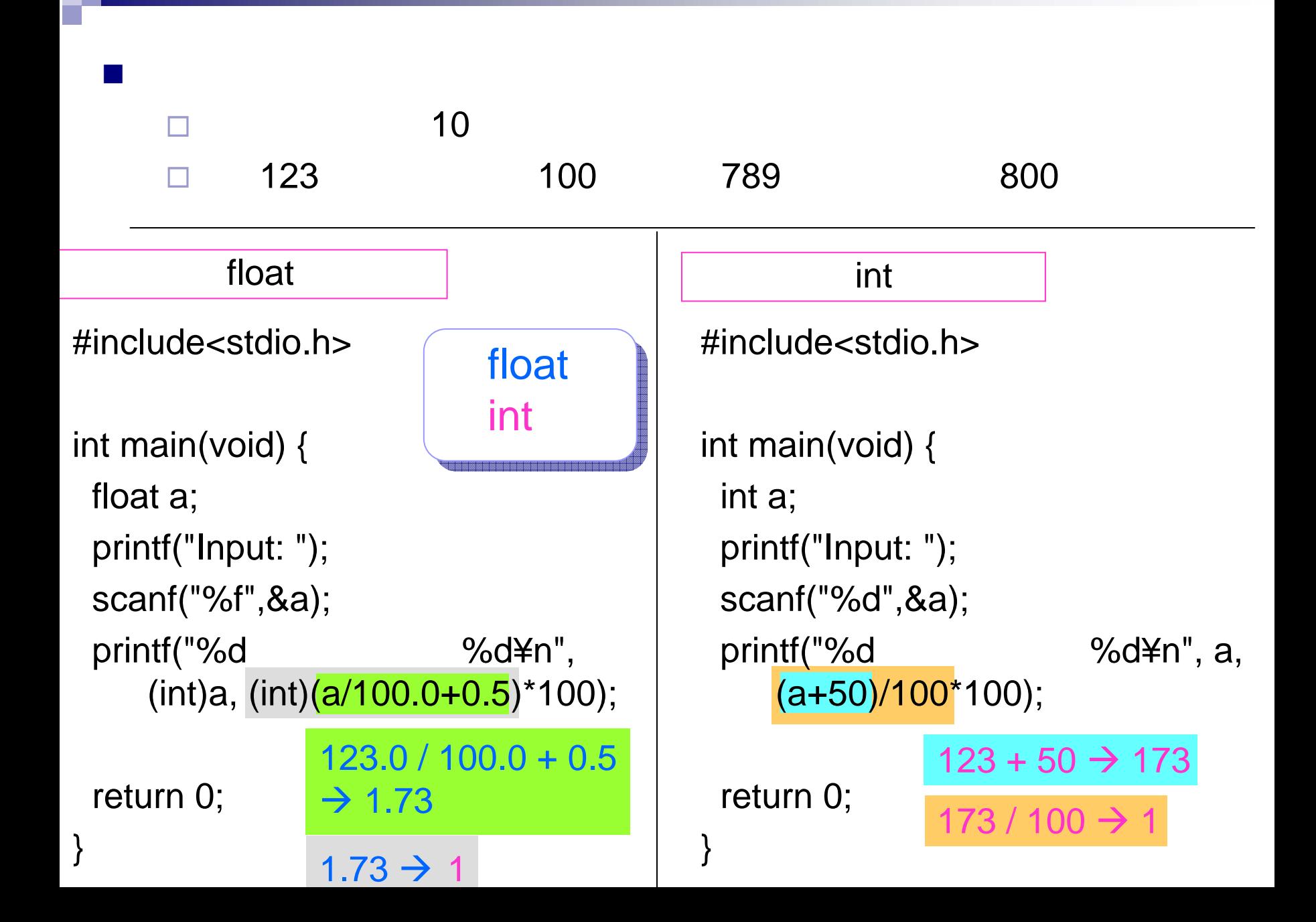

### 7. 6 28. 6 9

- 9. 6 16
- 10. 6 23 1
- 11. 6 30
- 12. 7 14
- 13. 7 21 2
- 2 1

1,2

### $\blacksquare$  if ■ switch

. .

П

 $\blacksquare$  for **u** while

do-while

if

### int a;  $a=10;$ if  $(a==10)$ <br>printf("a 10 ¥n ");

P.78

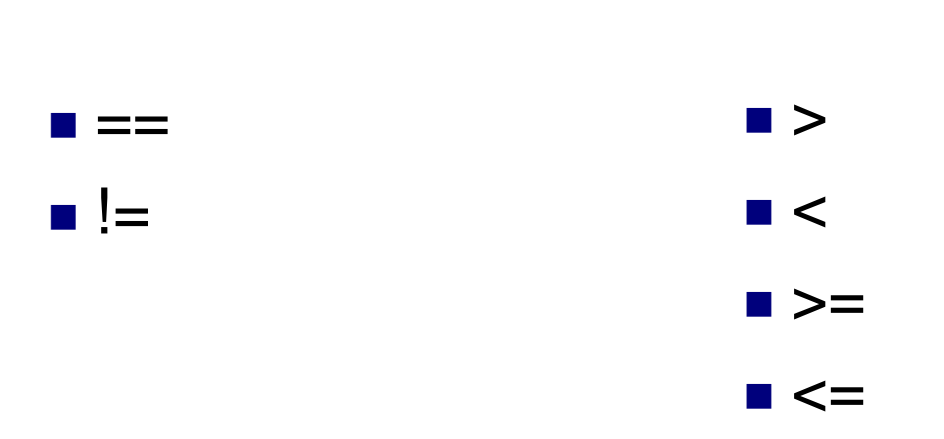

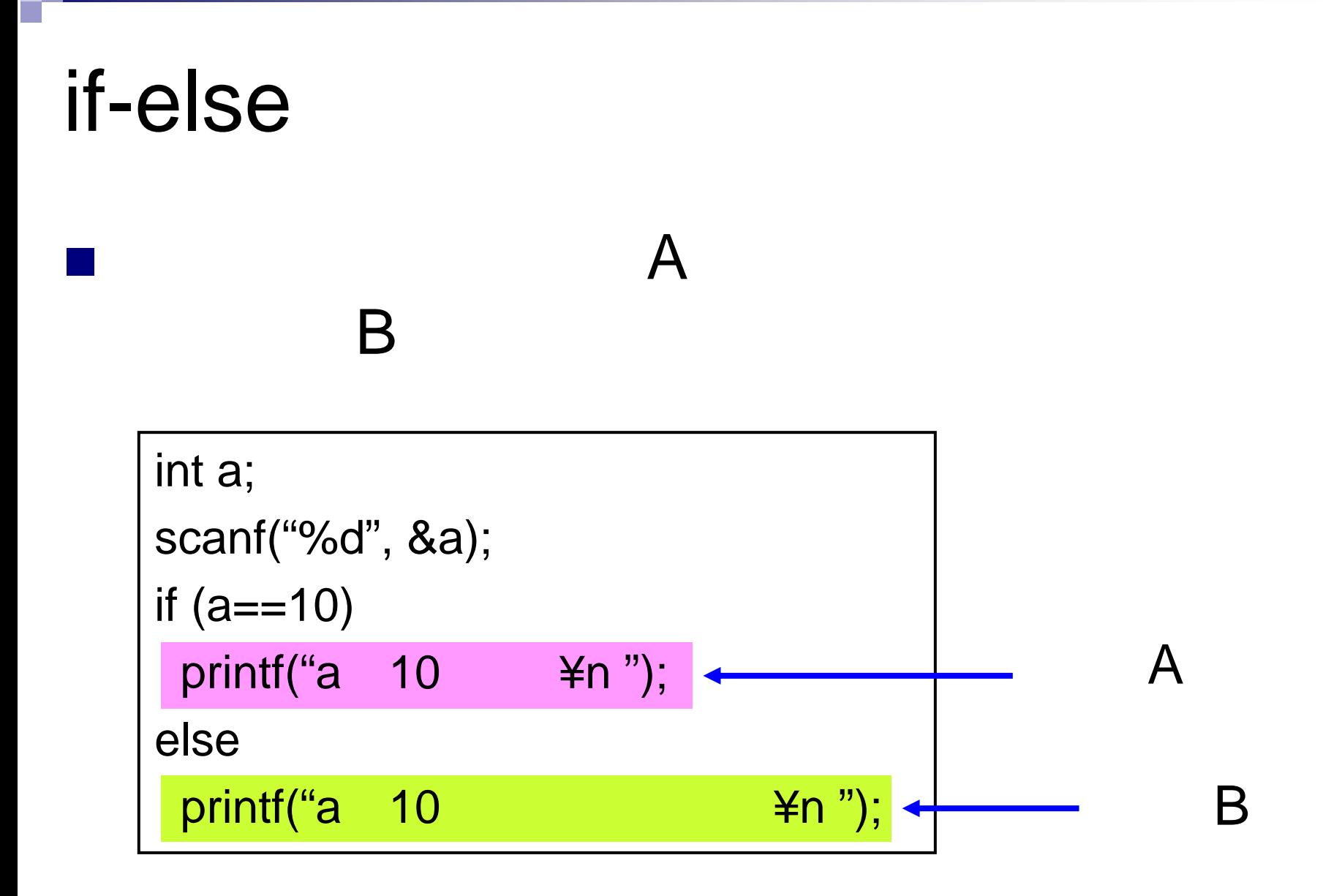

■ 2

٠.

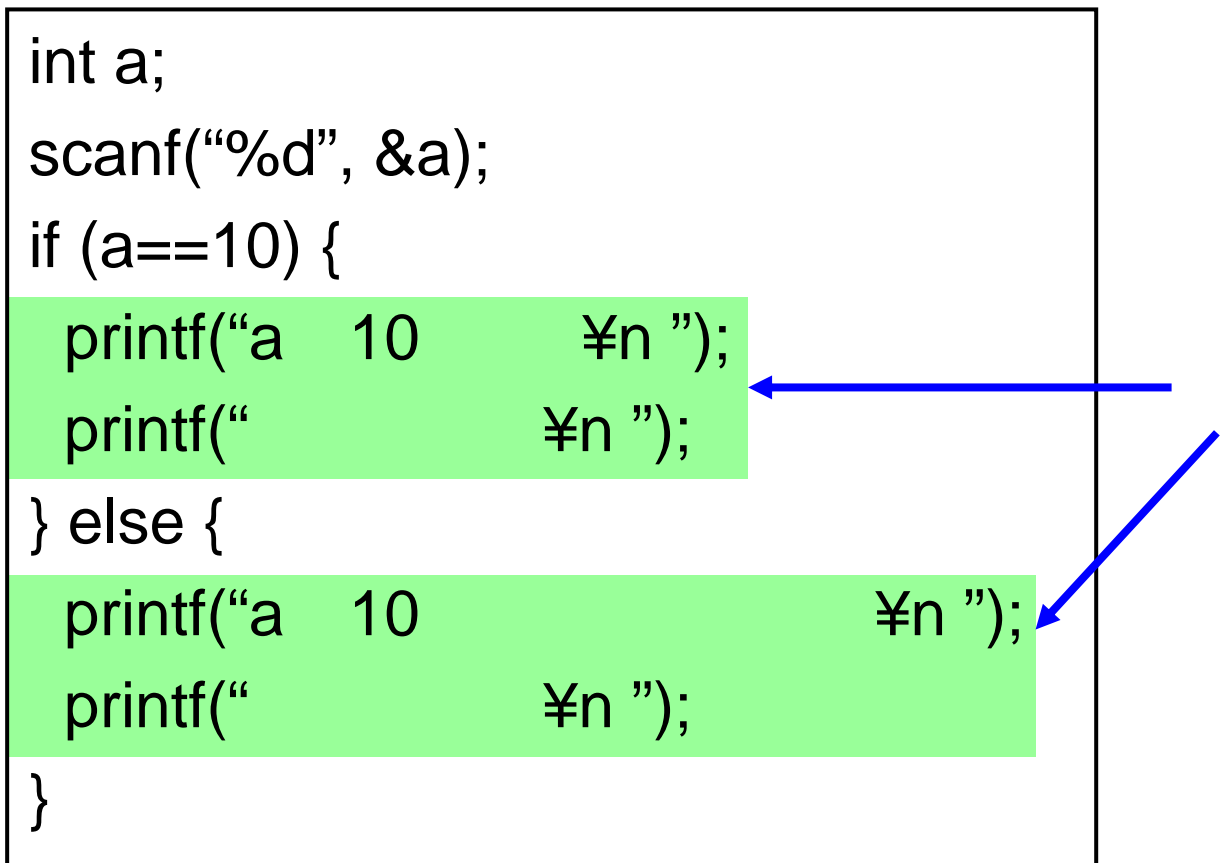

if

 $\blacksquare$  if if

int a; scanf("%d", &a); if  $(a==10)$ printf("a  $10$   $\neq$ n"); else {  $\sqrt{a} = -11$ printf("a 11 ¥n "); else printf("a 10 11 ¥n "); }

if

#### #include <stdio.h>

```
int main(void) {
```
int a;

```
scanf("%d", &a);
```

```
if (a==10) {
      printf("Bingo!!¥n");
} else {
     if (a<10) {
            printf(" \angle \\epsilon \times\{\math{\sigma_{\sigma_{\sigma_{\sigma_{\sigma_{\sigma_{\sigma_{\sigma_{\sigma_{\sigma_{\sigma_{\sigma_{\sigma_{\sigma_{\sigma_{\sigma_{\sigma_{\sigma_{\sigma_{\sigma_{\sigma_{\sigma_{\sigma_{
     } else {
            printf(" \angle \\epsilon \times \times \times \times \times \times \times \times \times \times \times \times \times \times \times \times \times \times \times \times \times \times \times \times \times \times \times \times \t
       }
 }
return 0;
```
}

### switch

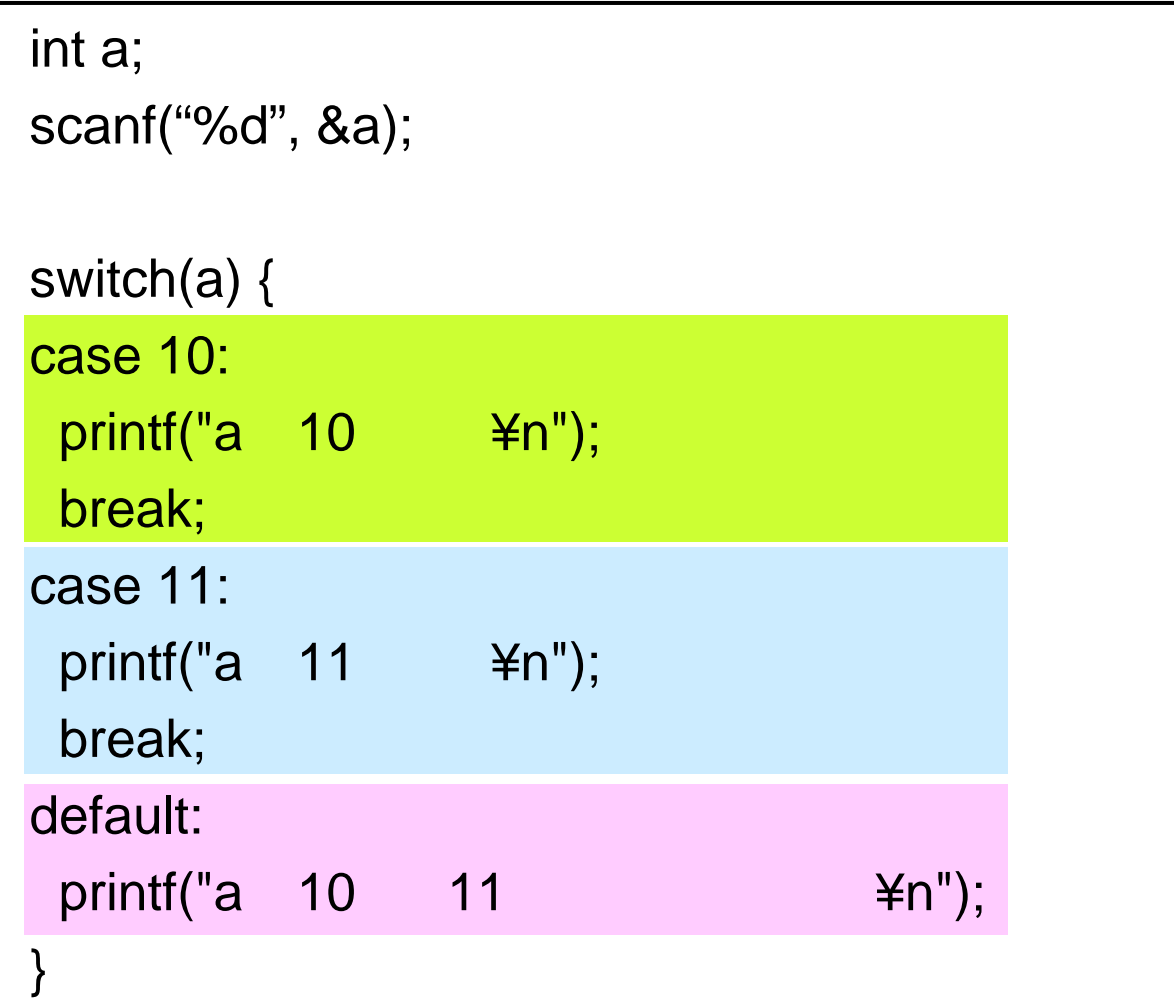

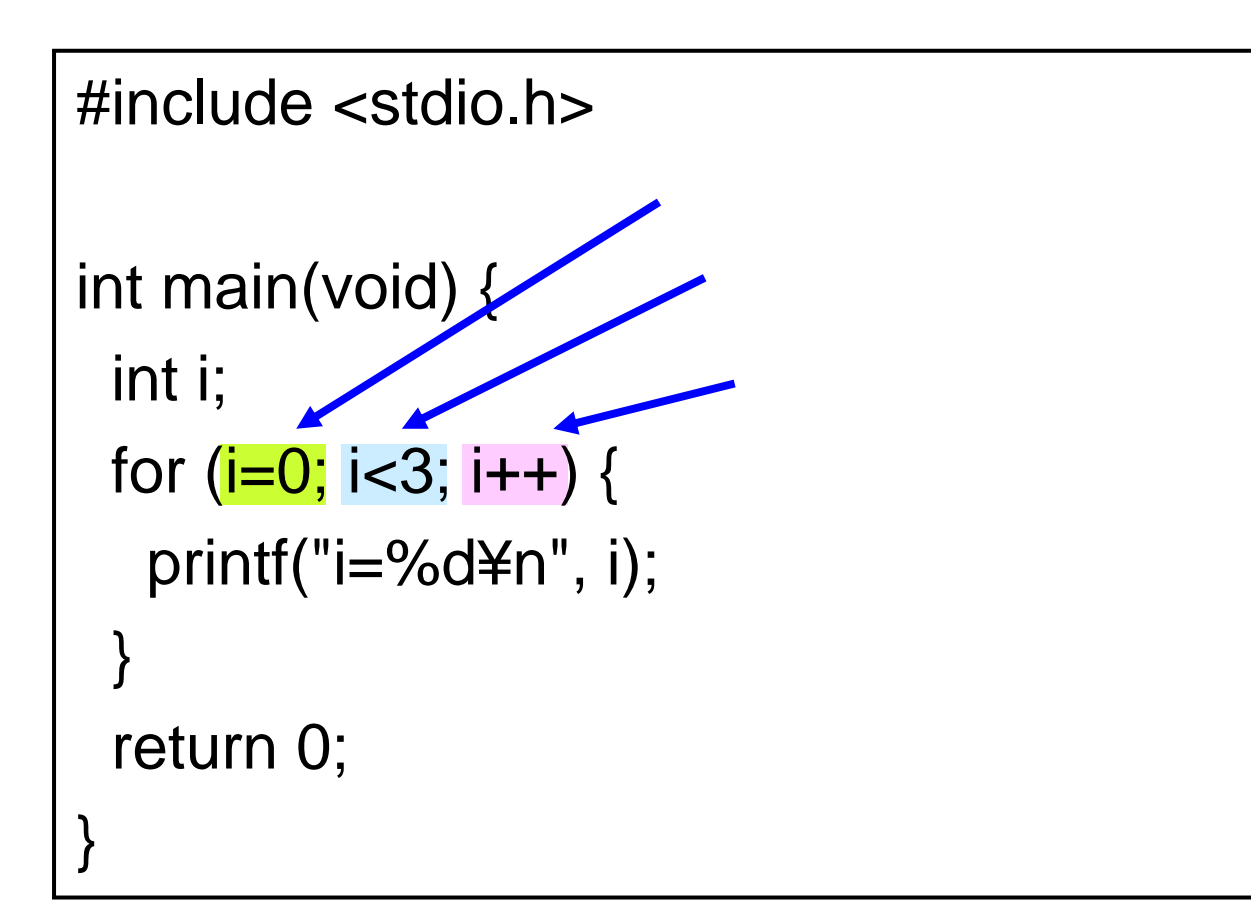

$$
i=0 \left[ \int \begin{matrix} \text{for } (i=0; i<3; i++) \\ \text{print}f("i=%d*n", i); \\ \end{matrix} \right]
$$

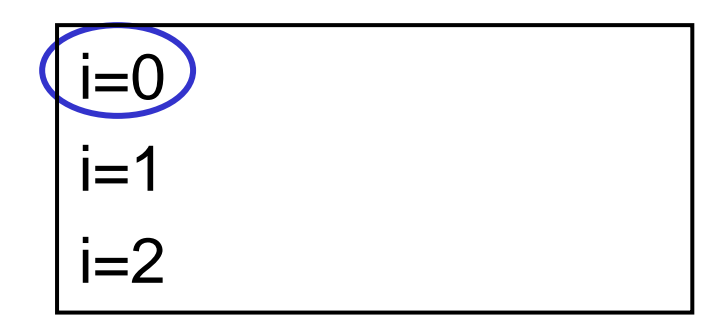

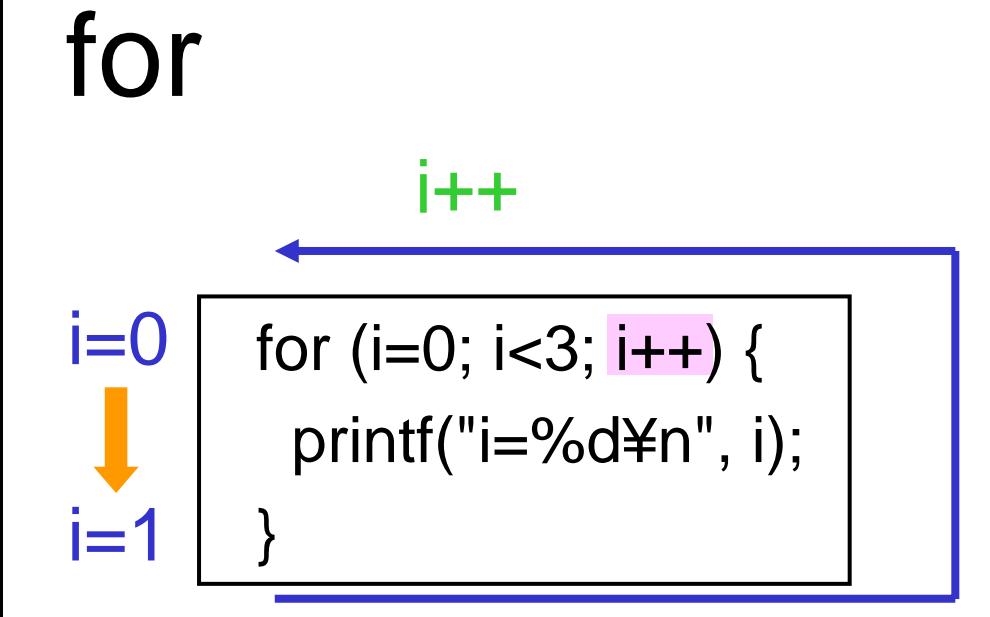

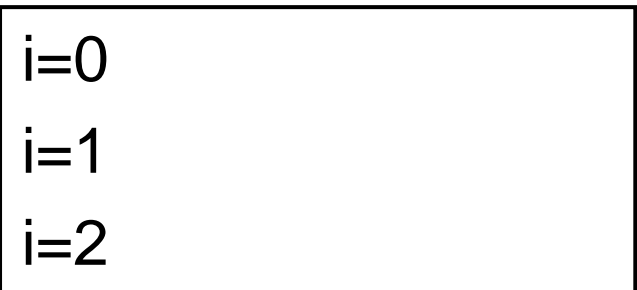

Г

 $\rightarrow$ 

$$
i=1
$$
 for (i=0; i<3; i++) {  
print("i=%d\*n", i);  
}

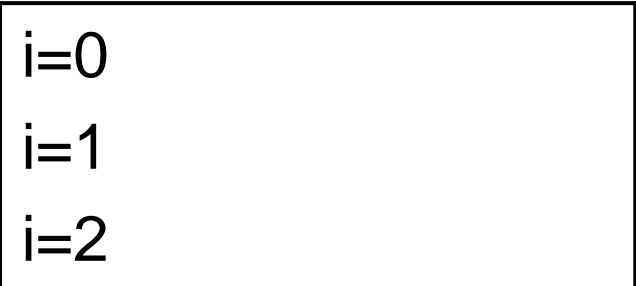

$$
i=1 \left[ \int_{0}^{for (i=0; i<3; i++) } \{ \int_{0}^{for (i=0; i<3; i++) } f(i) \}
$$

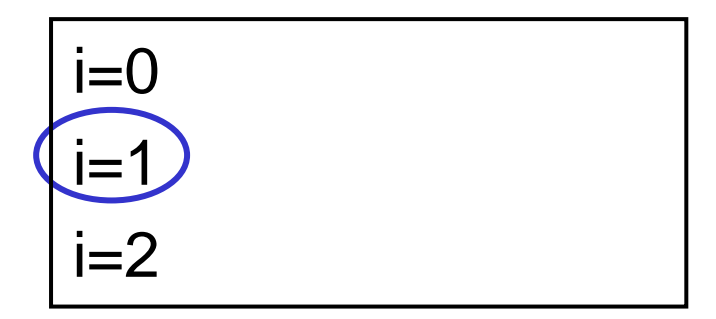

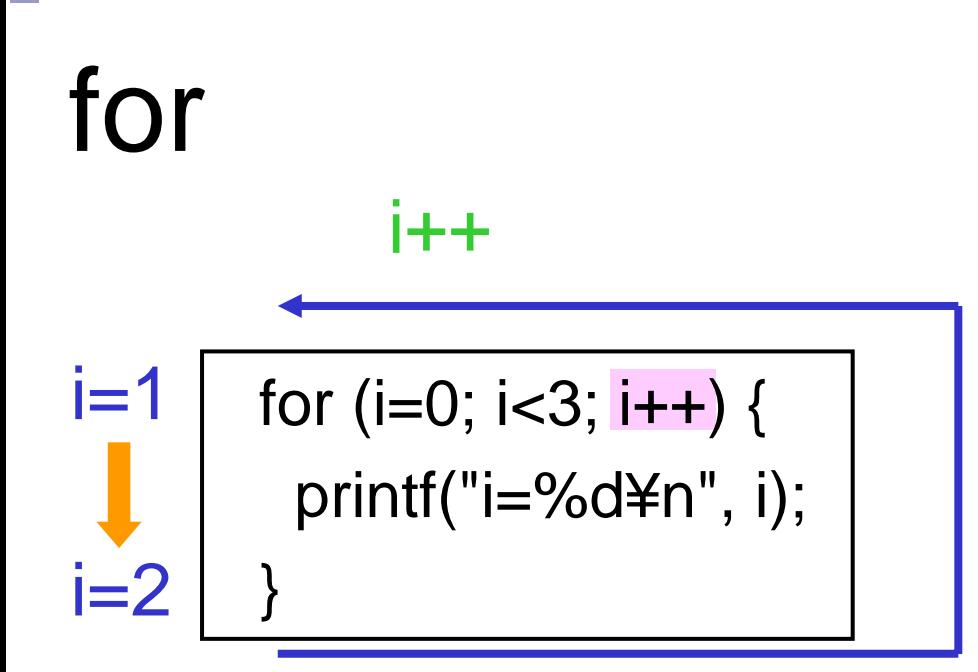

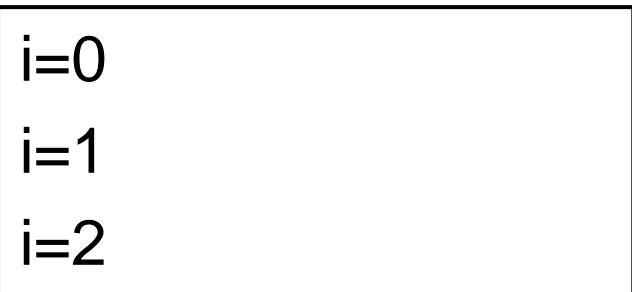

 $\rightarrow$ 

$$
i=2
$$
 for (i=0; i<3; i++) {  
printf("i=%d\*n", i);  
}

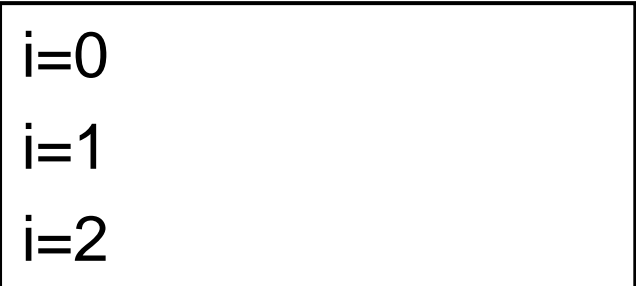

$$
i=2\left[\begin{array}{c}\nfor (i=0; i<3; i++) {\{}\\ \nprint("i=%d\nmid n", i);\n}\end{array}\right]
$$

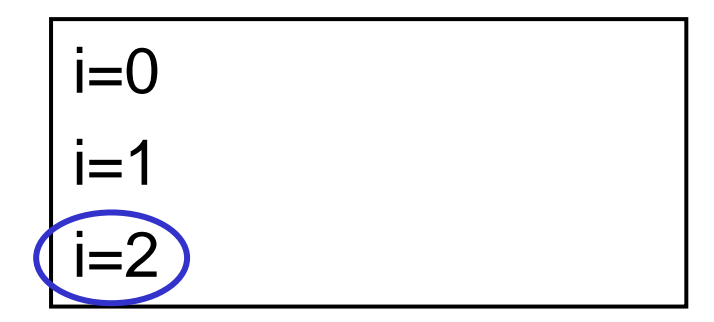

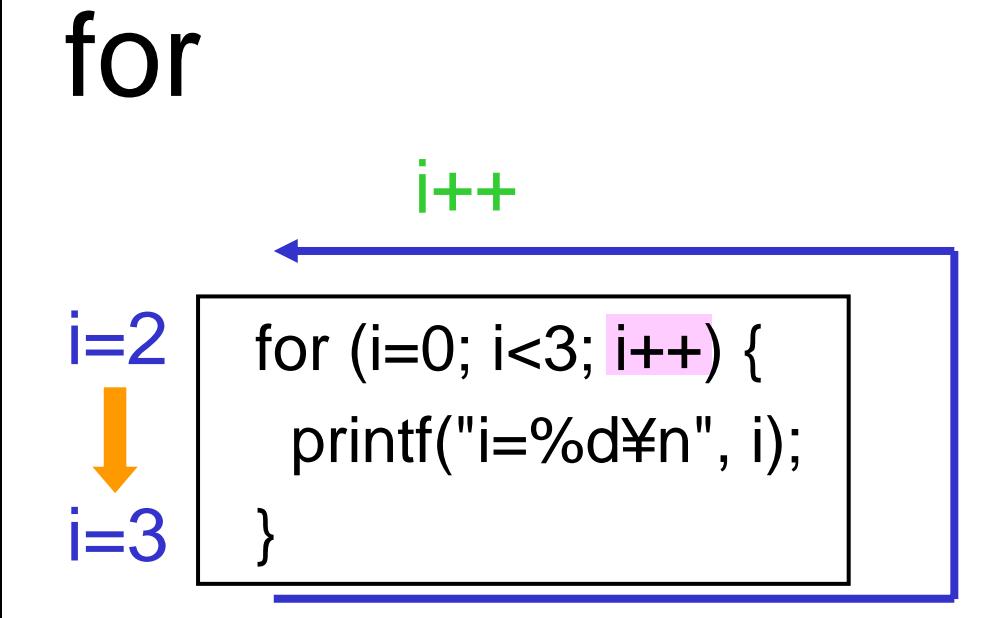

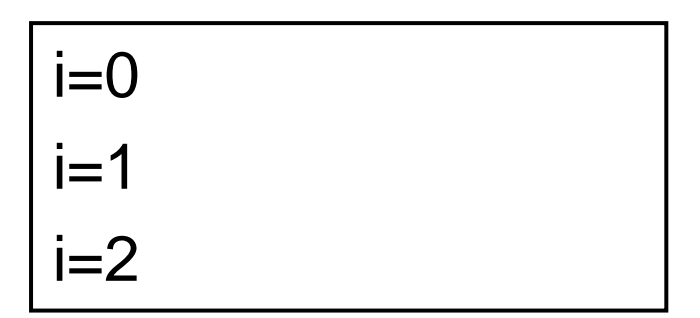

$$
i=3
$$
\n
$$
for (i=0; i<3; i++) {\n {i=3 \n {printf("i=%d\n + n", i); \n } \n }}
$$

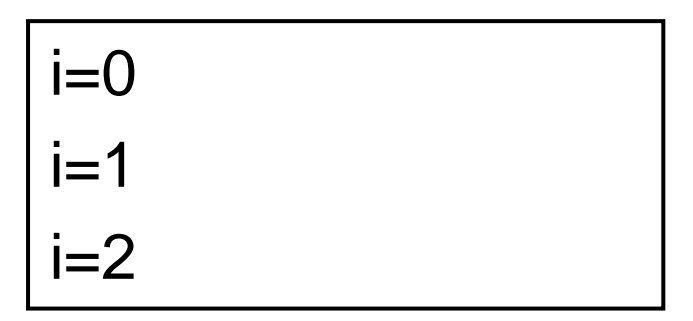

for

 $\rightarrow$ 

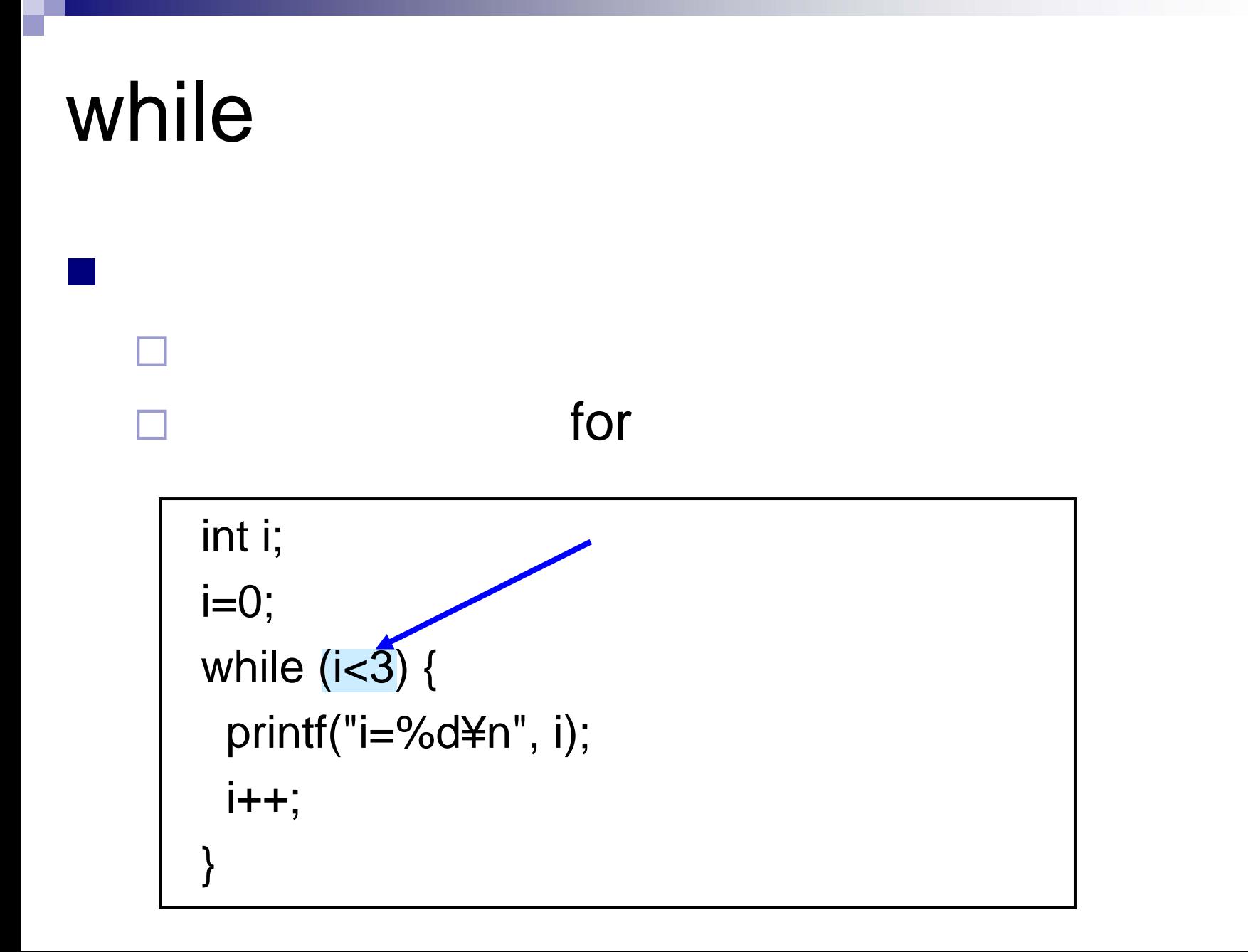

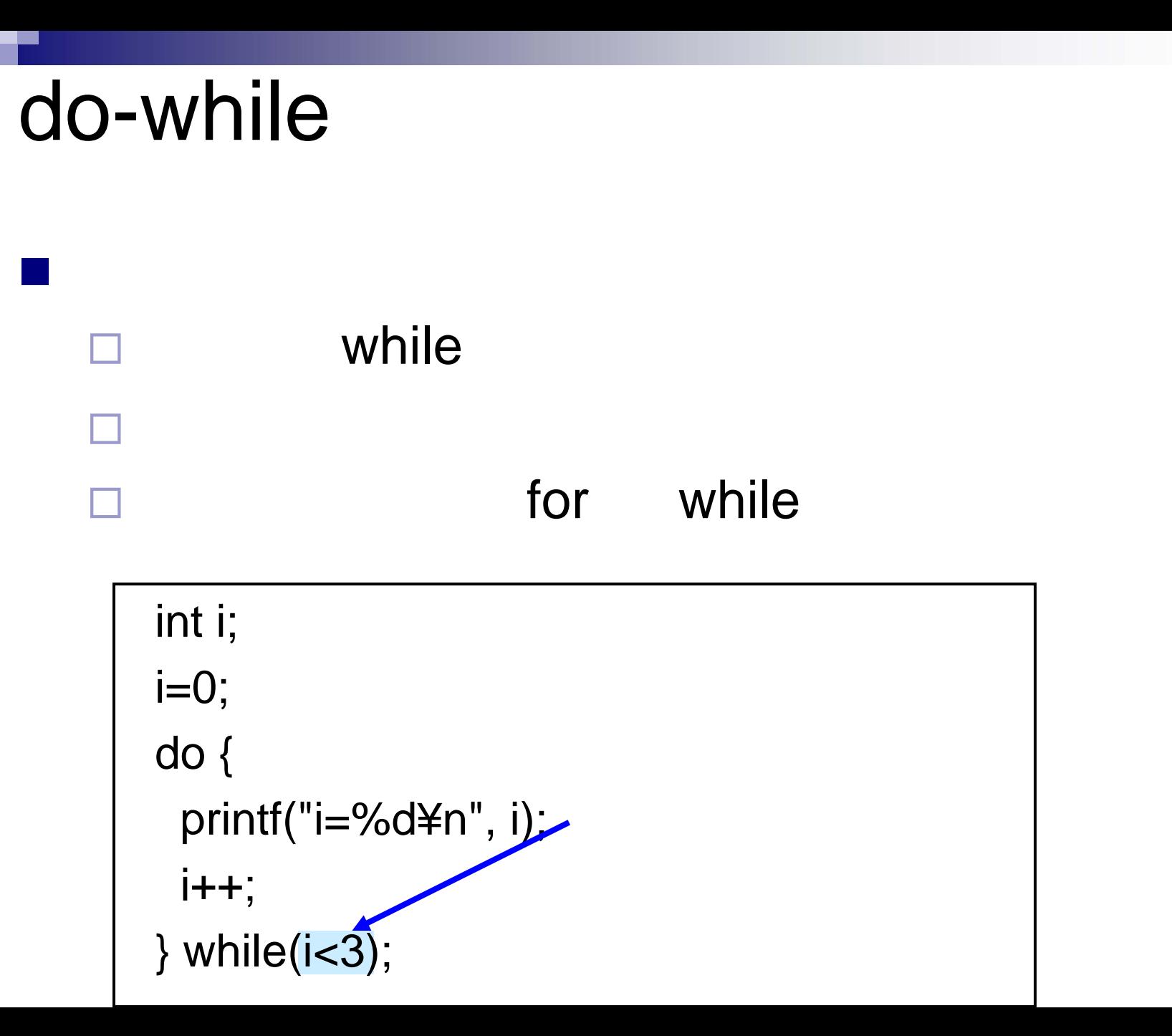